# Математическая логика и логическое программирование

 $mk.cs.msu.ru \rightarrow \text{Лекционные курсы}$  $mk.cs.msu.ru \rightarrow \text{Лекционные курсы}$ 

 $\rightarrow$  Математическая логика и логическое программирование (3-й поток)

Блок 56

Размеченные системы переходов

Лектор:

Подымов Владислав Васильевич E-mail:

valdus@yandex.ru

ВМК МГУ, 2023/2024, осенний семестр

Математическая логика и логическое программирование. Блок 56 1/17

# Вступление (краткая схема model checking)

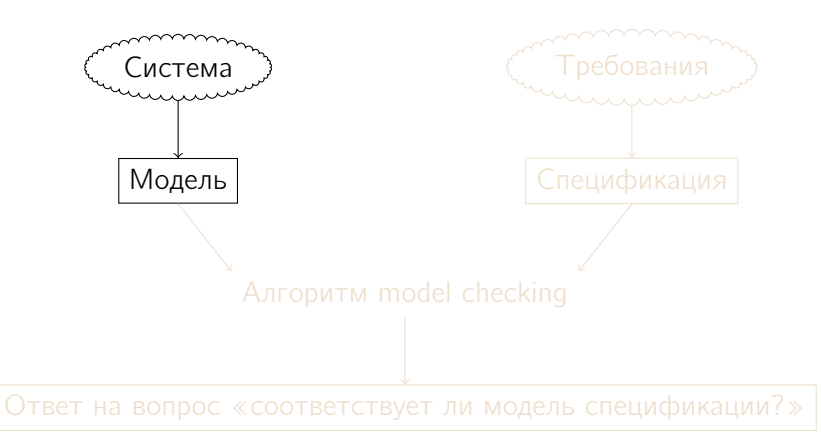

Чтобы лучше понять, как (и почему именно так) устроена модель вычислительной системы, используемая в model checking, рассмотрим для примера такую систему

Система состоит из кофейного автомата и покупателя

Кофейный автомат имеет приёмник монет и кнопки «чай» и «кофе» и запрограммирован на такое поведение:

- **В режиме ожидания приёмник монет открыт**
- **После приёма монеты** 
	- I приёмник закрывается, ожидается нажатие на одну из кнопок,
	- после нажатия на кнопку

соответствующий напиток выдаётся покупателю,

монета удаляется из приёмника

и автомат переходит в режим ожидания

Покупатель в зависимости от своего желания может кидать монеты в приёмник и нажимать на кнопки

Поведение кофейного автомата можно представить себе так

В каждый момент времени он находится в некотором состоянии: «ожидает монету», «ожидает нажатия кнопки», «выдаёт чай», «выдаёт кофе»

Иногда автомат переходит из одного состояния в другое согласно внешним обстоятельствам и своей программе

Некоторое состояние (начальное) отвечает запуску программы

Чтобы проверить правильность работы автомата, достаточно выделить набор простых свойств состояний (атомарных высказываний) и проанализировать изменение этих свойств с течением времени: «приёмник открыт», «в приёмнике есть монета», «выдаётся чай», «выдаётся кофе»

АР — так будем обозначать множество атомарных высказываний

В качестве модели системы будем использовать размеченную систему переходов  $(C\Box)^1$   $M = (S, S_0, \mapsto, L)$  над AP, устроенную так:

 $(5, \rightarrow, L)$  — это модель Крипке над переменными АР, в которой

• миры из S называются состояниями,

- отношение переходов  $\mapsto$   $\subseteq$   $S \times S$  тотально: для каждого состояния  $s$ существует состояние  $s'$ , такое что  $s \mapsto s' - u$
- оценку переменных  $L : S \rightarrow 2^{AP}$  принято называть функцией разметки состояний
- $S_0$  множество начальных состояний,  $S_0 \subseteq S$

СП будем называть конечной,

если конечны множества её состояний и атомарных высказываний

Т На самом деле СП - это более широкое понятие, и модель Крипке с начальными мирами (состояниями) является частным случаем такой системы, но сейчас нет смысла всё переусложнять

СП представляет собой размеченный ориентированный граф, вершинами которого являются состояния, а дугами — переходы, и поэтому будем использовать для СП терминологию теории графов

Путь в СП будем называть начальным, если он исходит из начального состояния

Бесконечный начальный путь будем называть вычислением СП

Вычисления СП отвечают (потенциально) бесконечным сценариям выполнения моделируемой системы

Пример: СП кофейного автомата

Атомарные высказывания:

 $open = «приёмник открыт»$  serve<sub>t</sub> = «выдаётся чай»

 $paid = \ll B$  приёмнике есть монета» serve<sub>c</sub> = «выдаётся кофе»

СП:

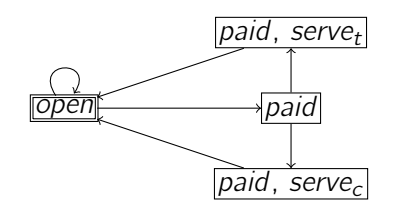

- $\Box$  состояние
- $\Box$  начальное состояние
- Высказывания, размечающие состояние,
- записаны внутри этого состояния

Математически строгий анализ императивной программы  $\pi$ (и программ других парадигм в рамках операционной семантики), как правило, основан на понятиях, которые уже появлялись в лекциях:

#### • Состояние управления:

то, какую часть программы осталось выполнить

I Состояние данных: то, как устроены данные, преобразуемые программой на каждом шаге (например, оценки переменных или запросы)

#### • Состояние вычисления,

включающее в себя состояние данных и состояние управления

#### Отношение  $\rightarrow_{\pi}$  шага вычисления программы  $\pi$

Программе  $\pi$  отвечает СП (S, S<sub>0</sub>,  $\mapsto$ , L) над AP, где:

- $S$  множество всех состояний вычисления  $\pi$
- $S_0$  состояния, с которых начинаются вычисления  $\pi$ на интересующих входных данных
- $\blacktriangleright \mapsto = \rightarrow_{\pi}$  с поправкой на требуемую тотальность: если из состояния s не исходит ни одного перехода, то в  $\mapsto$  «насильно» добавляется переход  $s \mapsto s$
- АР суть интересующие свойства состояний вычисления, например:
	- $\triangleright$  «x = 2», «x > 2», «x > y»
	- $\triangleright$  «Состояние управления это пустая команда»
	- $\blacktriangleright$  «Предикатный символ левой подцели  $\mathrm{P}\!\gg$
- $\blacktriangleright$   $L(s)$  состоит из всех атомарных высказываний. истинных для s согласно естественной трактовке их записи

#### Пример

$$
\pi = \text{c}\ddot{q} = \text{c}\ddot{q} = \text{c}\ddot{q} + 1000;
$$

Достижимый фрагмент СП этой модельной императивной программы для интерпретации  $Ar_{\mathbb{Z}}$ , начальной оценки  $\left[\frac{\text{c}}{\text{v}}\right]$ и атомарных высказываний «счёт <  $100$ » и «счёт =  $1000$ »:

$$
\begin{array}{|c|c|}\n\hline\n\text{c}\cdot\text{c}\cdot\text{r} < 100 \\
\hline\n\langle \pi \mid [\text{c}\cdot\text{c}\cdot\text{r}/0] \rangle & \langle \pmb{\emptyset} \mid [\text{c}\cdot\text{c}\cdot\text{r}/1000] \rangle\n\end{array}
$$

## Другой пример

Пусть в сетевом принтере содержится булев регистр b, обозначающий занятость принтера,

и доступ к нему осуществляется при помощи такой программы  $\pi$ :

while (true)  $\{L_0:$  while (!b);  $L_1:$  b = false;  $L_2$ : EXCHANGE  $L_3$ : b = true; } (EXCHANGE - подпрограмма обмена данными для печати) Фрагмент СП для  $\pi$ , достижимый из начальных состояний с произвольным начальным значением b, может быть устроен так (для простоты считаем, что метка состояния — это оно само):

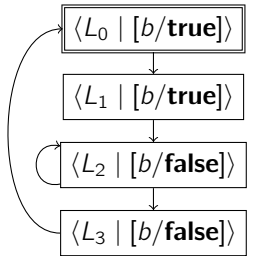

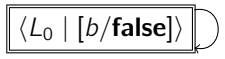

# Система переходов программы в окружении

Программа в распределённой системе может взаимодействовать со своим окружением при помощи разделяемых переменных, сообщений, сигналов, ...

Такое взаимодействие выражается в том, что состояние вычисления программы может измениться под воздействием окружения

СП программы в окружении — это СП программы, в которую добавлены переходы, отвечающие возможностям окружения

# Система переходов программы в окружении

#### Пример

$$
\begin{array}{ll}\textbf{while (true)} \left\{ \begin{array}{cl} L_0: \textbf{while (lb)}; & L_1: \text{b} = \textbf{false}; \\ L_2: EXCHANGE & L_3: \text{b} = \textbf{true}; \end{array} \right. \end{array}
$$

СП для программы доступа к сетевому принтеру в окружении, способном произвольно изменять значение регистра b, может быть устроена так:

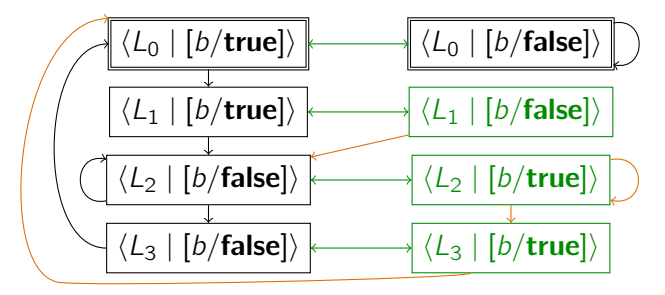

# Параллельная композиция систем переходов

Наиболее популярный способ композиции СП параллельно выполняющихся программ — это асинхронная композиция (согласно семантике чередующихся вычислений; interleaving)

Это способ композиции устроен так:

- Состояние композиции компонентов представляет собой набор локальных частей их состояний и включённую один раз общую (разделяемую) часть
- I Переход в композиции отвечает
	- произвольному выбору одного из компонентов и перехода в нём и
	- I выполнению этого перехода с изменением локальной части состояния компонента и общей части состояния согласно устройсту СП компонента системы

В вычислении построенной так композиции произвольно чередуется выполнение переходов компонентов системы

### Параллельная композиция систем переходов

#### Пример

 $\pi_1 = \text{c}$ чёт :=  $\text{c}$ чёт + 1 000;  $\pi_2 = \text{c}$ чёт :=  $\text{c}$ чёт + 1 000 000;

Достижимый фрагмент асинхронной композиции СП этих двух модельных императивных программ с общей переменной «счёт»

для интерпретации  $Ar_{\mathbb{Z}}$  и начальной оценки  $\left[\frac{\text{c}}{\text{v}}\right]$  устроен так:

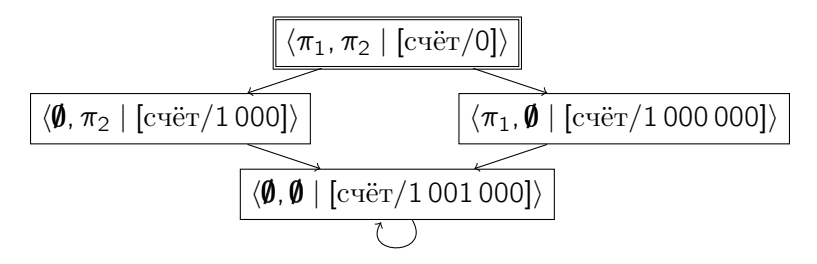

# Параллельная композиция систем переходов Другой пример

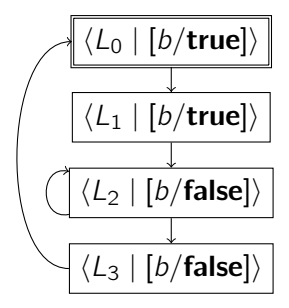

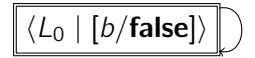

Предположим, что

- с сетевым принтером взаимодействуют две программы с одинаковыми СП (как изображено выше) и
- **регистр**  $b$  **является общим для обеих программ**

Тогда асинхронная композиция СП, отвечающая параллельному выполнению двух программ доступа к принтеру, устроена так ...

# Параллельная композиция систем переходов Другой пример

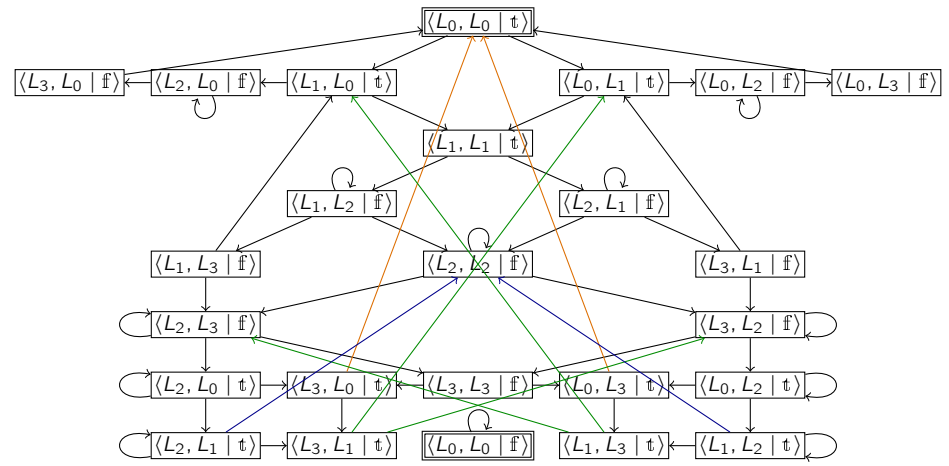

Согласно методу model checking,

построение и анализ композиции СП производятся автоматически,

так что «нечитаемость» композиции не считается недостатком